# Моделирование течей из первого контура во второй в реакторных установках с реакторами типа ВВЭР-440 с использованием расчетного кода RELAP5/MOD3.2.

#### В. Борисенко, И. Каденко, А. Крушинский, В. Мукоид

Данная работа посвящена валидации расчетного кода RELAP5/MOD3.2 с точки зрения возможности его использования ДЛЯ расчета теплогидравлических процессов в реакторных установках с реакторами типа ВВЭР. С помощью специально разработанной шестипетлевой RELAP-модели для реактора типа ВВЭР-440 выполнено моделирование переходного процесса, реально имевшего место при эксплуатации энергоблока и обусловленного наличием течи из первого контура во второй. Приведены результаты сравнения расчетных  $\overline{M}$ экспериментальных данных.

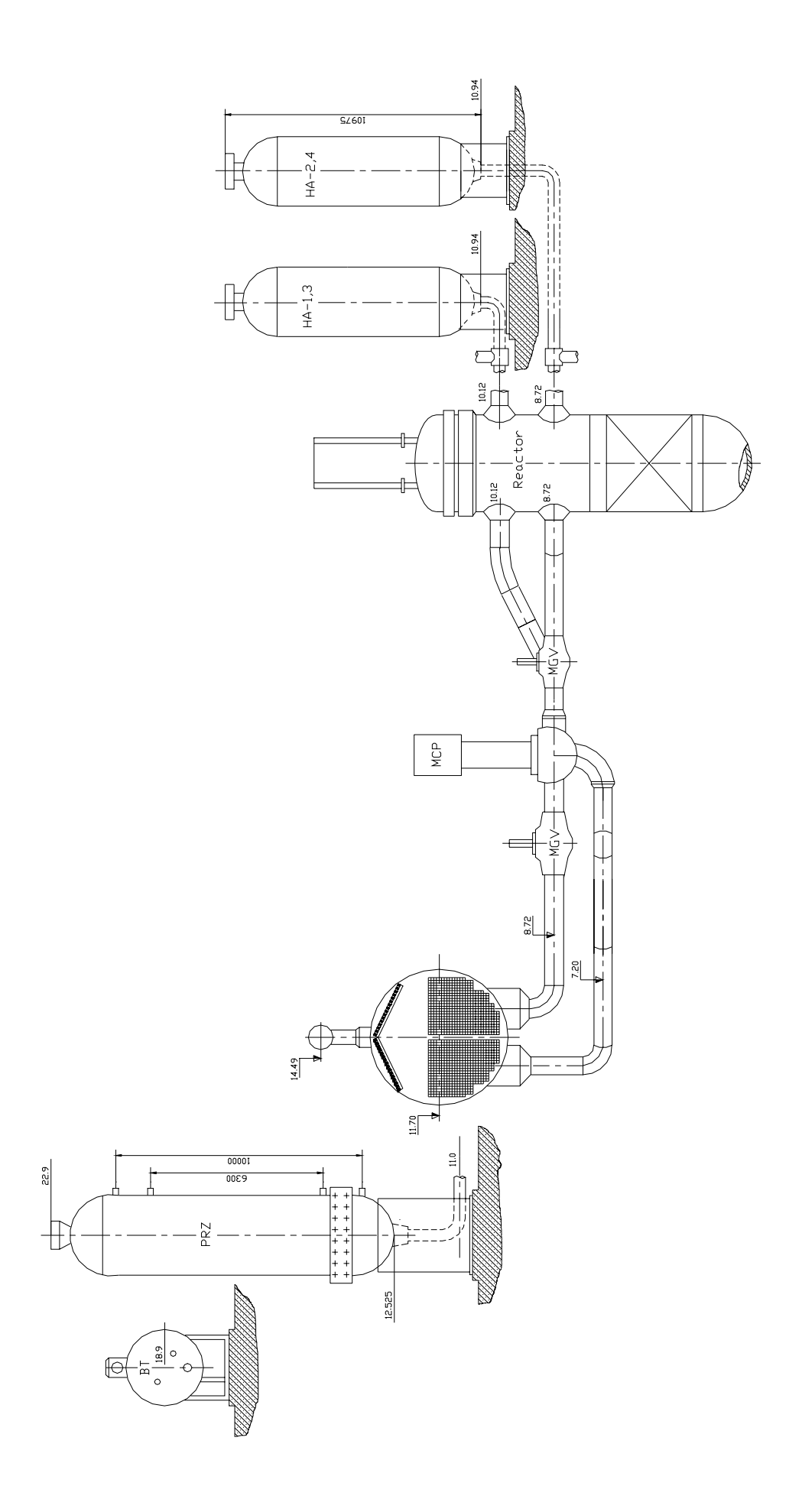

Rivne NPP Unit 1

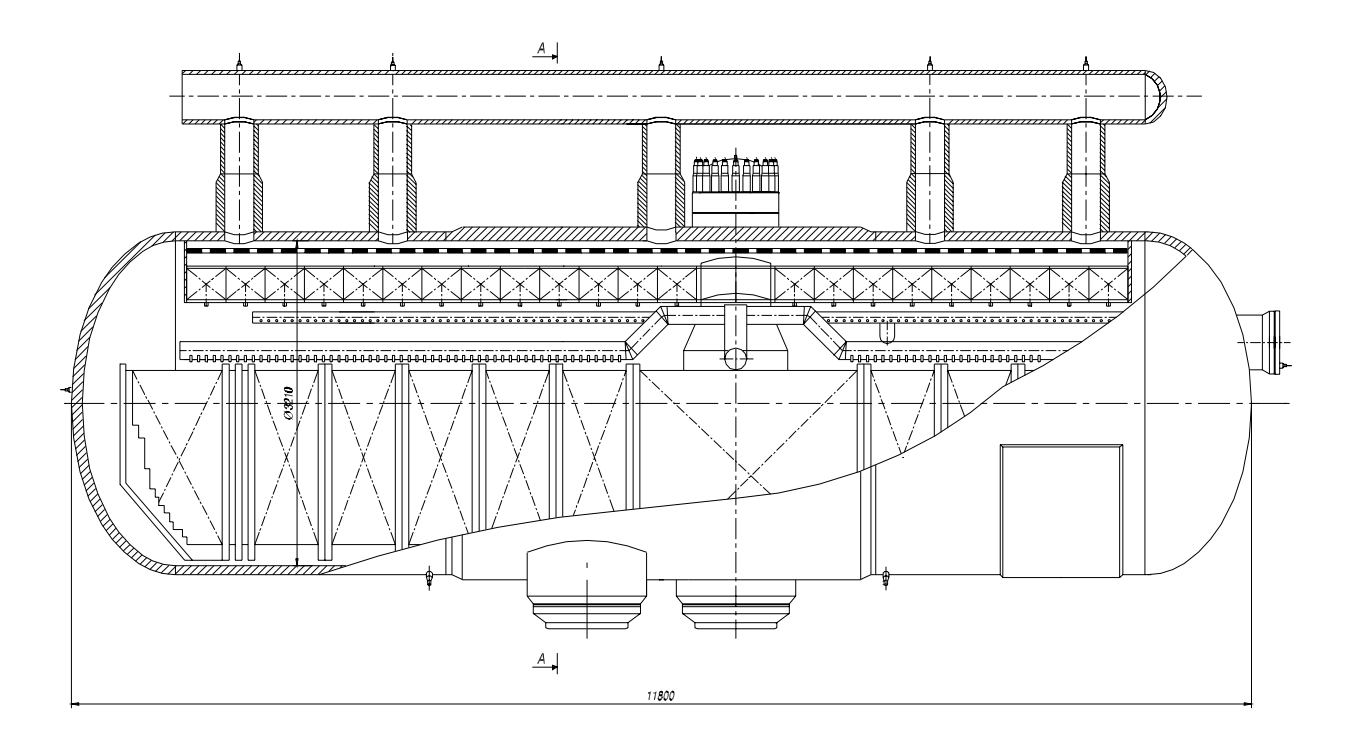

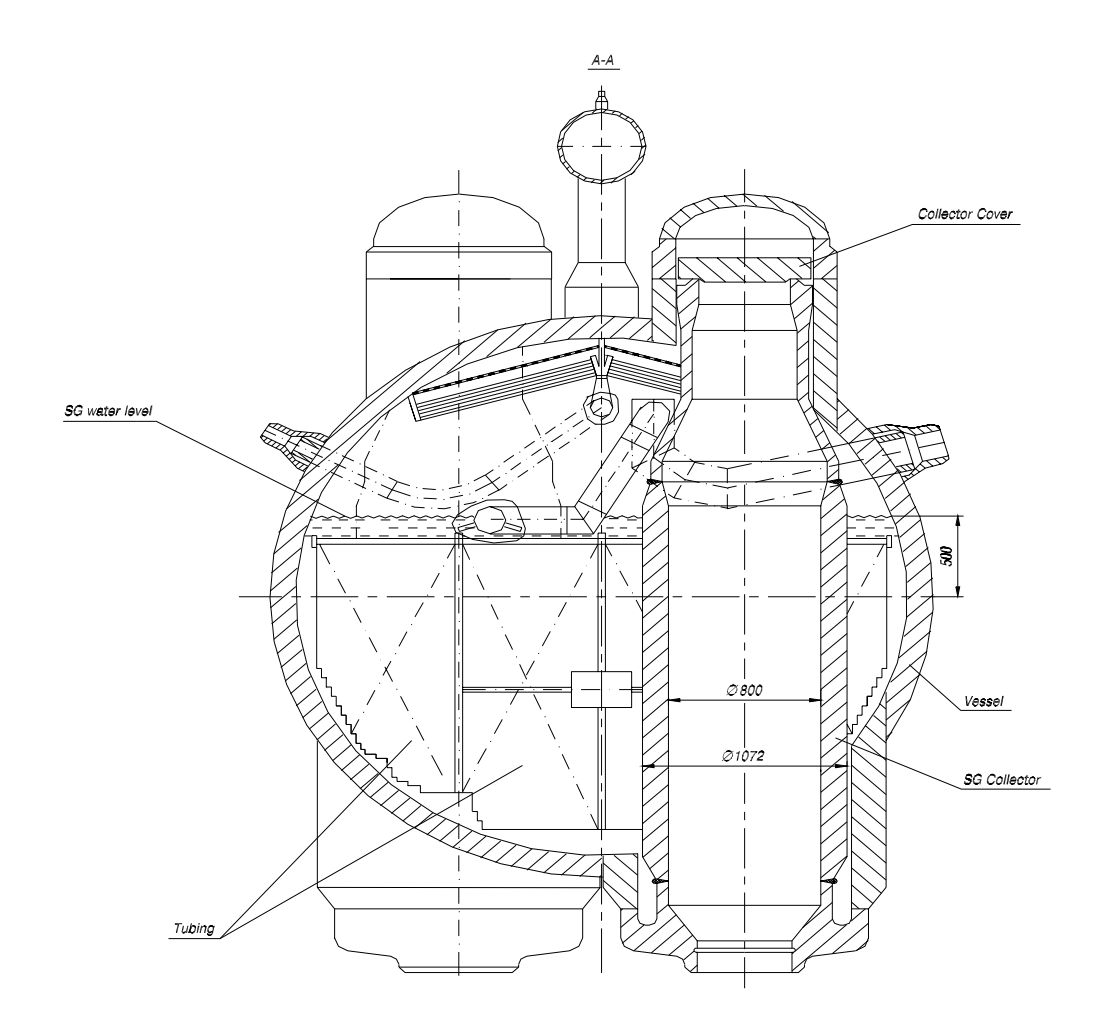

**Steam Generator** 

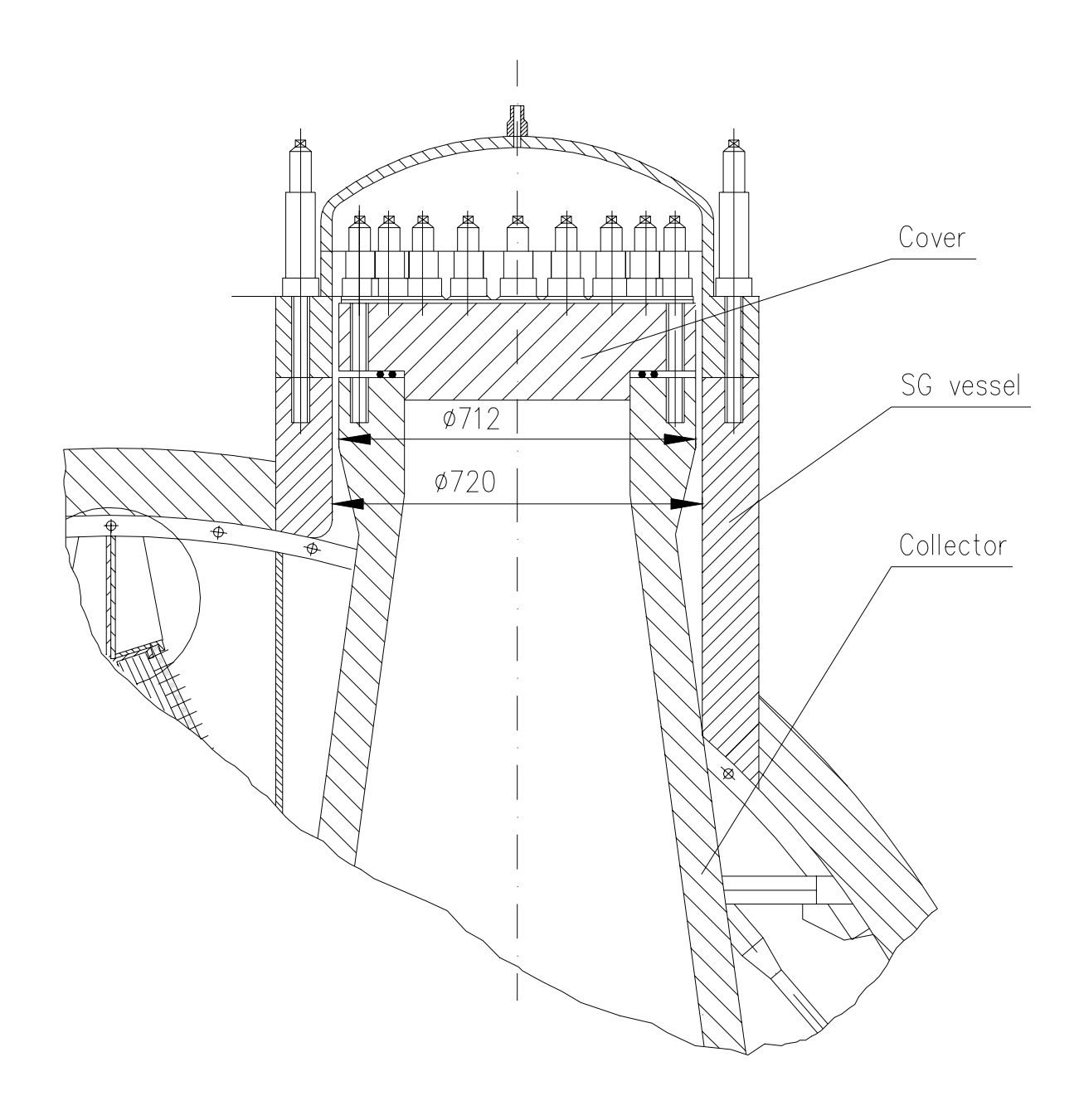

**SG Collector with Cower** 

#### 1. ПРЕДЫСТОРИЯ ПЕРЕХОДНОГО ПРОЦЕССА

Энергоблок №1 Ровенской АЭС проектной электрической мощностью 440 МВт с реакторной установкой ВВЭР-440 введен в действие 22.12.1980 г. и в период до 22.01.1982 г. работал на различных уровнях мощности, включая максимально разрешенную - 90% от номинальной. В 1 час 23 минуты 22.01.1982 г. по причине обесточивания ПНЧИ произошло падение кассеты АРК (09-28) с проектной скоростью 20-30 см/с. При этом мощность реактора снизилась от 90% до 73%. В 1 час 27 минут кассета была взведена, после чего мощность за 5 минут возросла до 82%.

В 1 час 32 минуты (время начала аварии) началось резкое снижение давления первого контура и уровня теплоносителя в компенсаторе давления, вызванное разгерметизацией первого контура вследствие отрыва крышки горячего коллектора парогенератора №5.

На момент начала аварии тепловая нагрузка реактора была равна 1100 МВт (82% от номинальной) при суммарной электрической нагрузке двух турбогенераторов 365 МВт. Блок находился в процессе подъема мощности до номинального уровня 90% с регламентной скоростью 2% номинальной мощности в минуту. В работе находились шесть главных первого обшим ЦИРКУЛЯЦИОННЫХ петель контура  $\mathbf C$ расходом теплоносителя через активную зону 40500 м<sup>3</sup> /час и подогревом теплоносителя в реакторе 26.5°С. Системы безопасности РУ, включая систему аварийного охлаждения активной зоны, находились в состоянии ожидания согласно проекта.

5

### 2. ИНФОРМАЦИЯ О ПЕРЕХОДНОМ ПРОЦЕССЕ

Информация Ровенской АЭС о переходном процессе, которая может быть использована для анализа Стандартной проблемы:

- Краткое описание предыстории переходного процесса:
- Параметры физических процессов, задокументированные в виде записей координатной бумаге **НЕПРЕРЫВНЫХ** на  $\mathbf{C}$ ПОМОЩЬЮ самописцев и представленные в электронном виде;
- Информация о работе основного технологического оборудования первого и второго контуров (в хронологической последовательности);
- Информация о работе систем безопасности (в хронологической последовательности);
- Информация о действиях обслуживающего персонала станции, направленных на ликвидацию аварии (B хронологической последовательности);
- Метрологические характеристики измеренных параметров (шкалы измерений физических величин и нормы точности измерений, регистрируемых УВС).

Указанная выше информация предназначена:

- для задания начальных и граничных условий при моделировании данного переходного процесса с помощью модели RELAP;
- для выполнения сравнительного анализа результатов расчета, которые будут получены путем моделирования, и результатов измерений параметров переходного процесса с помощью штатных средств измерения и регистрации параметров энергоблока №1РАЭС.

### 3. ХРОНОЛОГИЧЕСКАЯ ПОСЛЕДОВАТЕЛЬНОСТЬ СОБЫТИЙ ПЕРЕХОДНОГО ПРОЦЕССА.

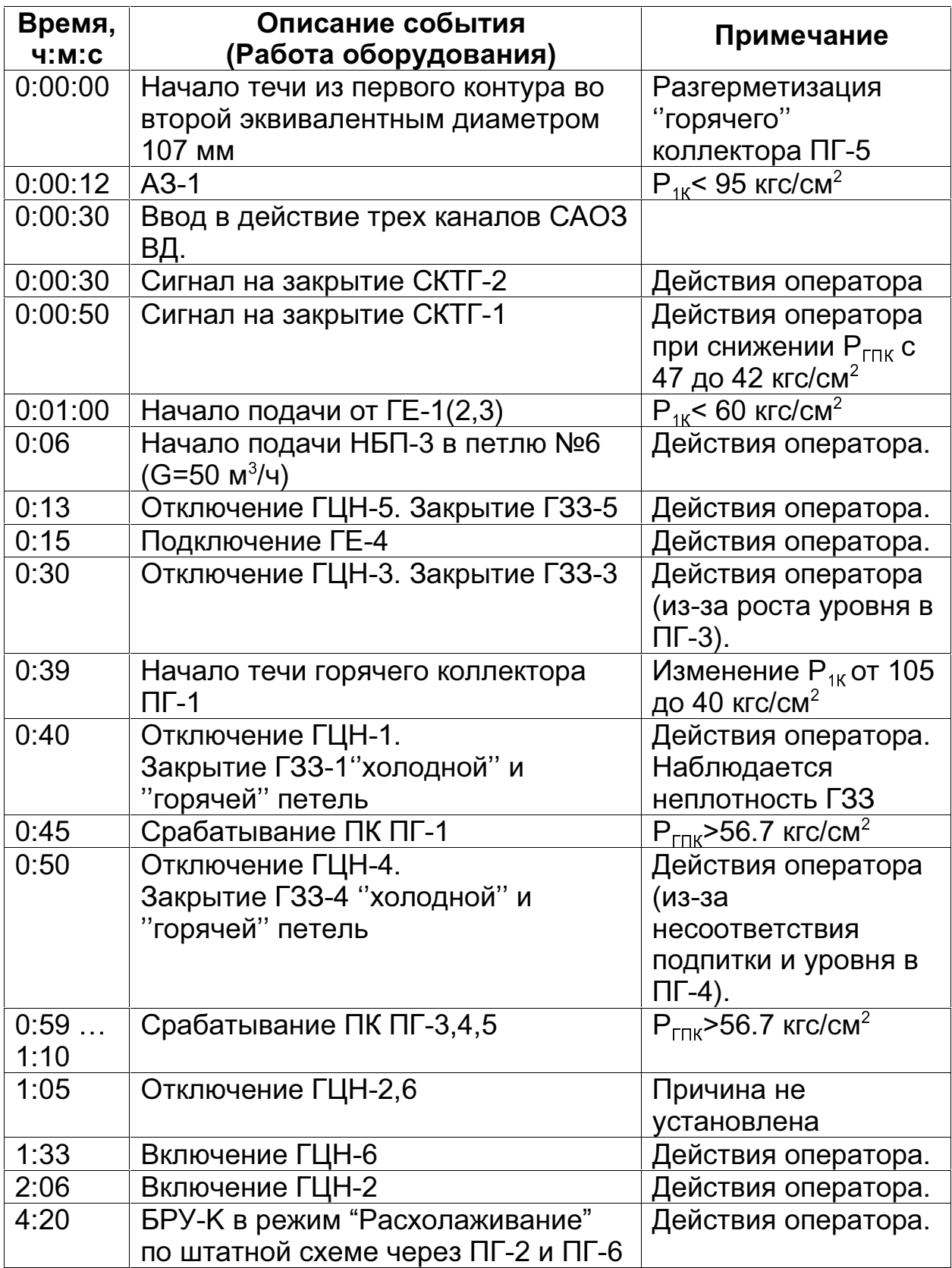

### 4. ПАРАМЕТРЫ, ЗАРЕГИСТРИРОВАННЫЕ УВС

**YBC** Зарегистрированные параметры **физических** процессов, характеризующие протекание переходного процесса РУ, составляют основу для выполнения валидации расчетного кода RELAP5.

Регистрация измеряемых параметров в течение переходного процесса была реализована в виде непрерывных записей на координатной бумаге с помощью самописцев. Все, используемые для валидации, измеренные параметры были представлены в электронном виде в качестве отдельных файлов приложения EXCEL.

Отсчет времени ведется от момента начала течи теплоносителя из первого контура во второй вследствие разгерметизации "горячего" коллектора ПГ-5.

Список параметров переходного процесса энергоблока №1 РАЭС для валидации расчетного кода RELAP5.

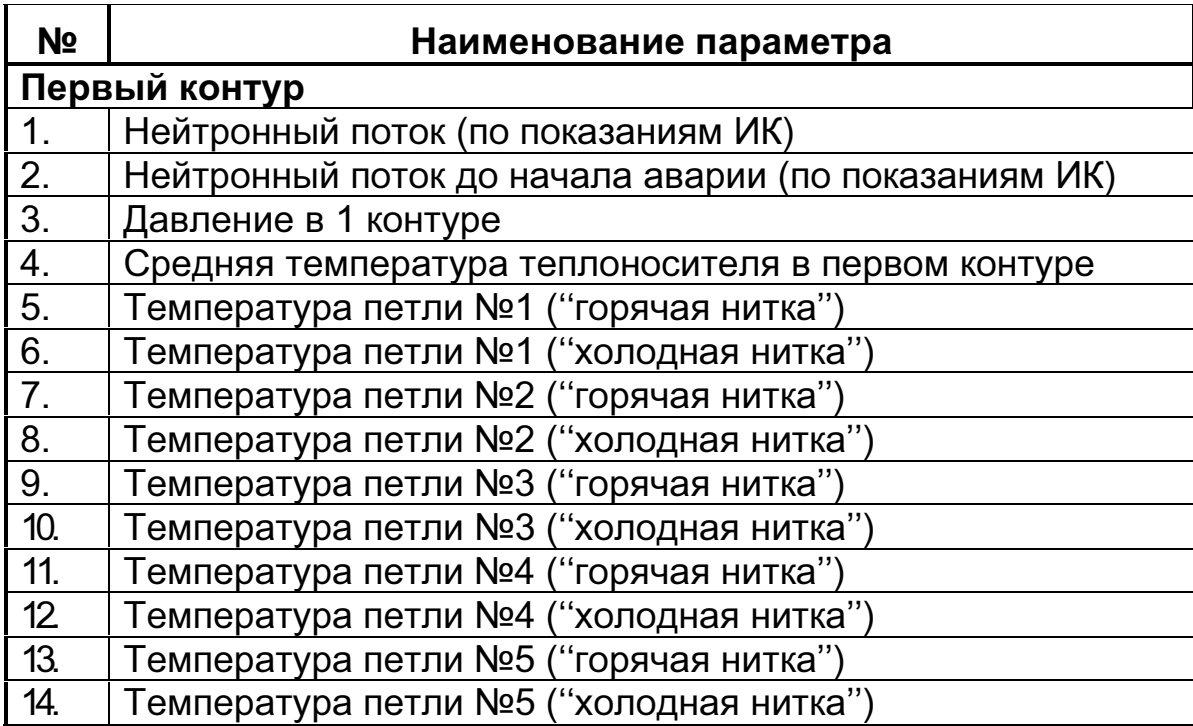

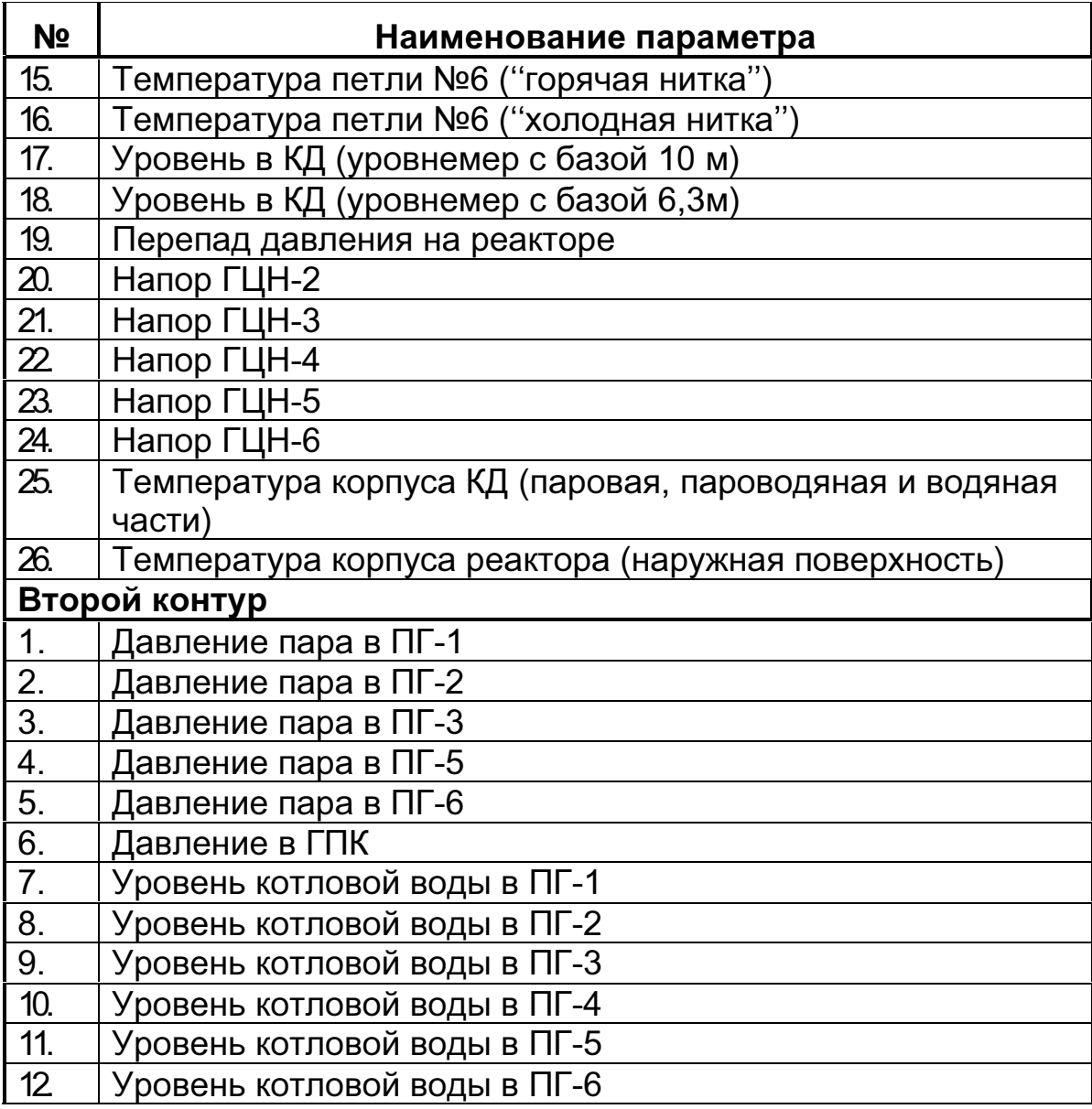

### 5. RELAP-МОДЕЛЬ ЭНЕРГОБЛОКА №1 РАЭС

Шестипетлевая расчетная модель РУ энергоблока №1 Ровенской АЭС разработана на базе имеющейся трехпетлевой теплогидравлической модели RELAP5 реакторной установки ВВЭР-440/213.

Разработка модели включает следующие этапы:

- Разработка нодализационной схемы;
- Разработка Описания набора исходных данных (Handbook);
- Разработка Набора исходных данных модели (Input Deck);
- Верификация и валидация расчетной модели;

Основные компоненты, которые требовали доработки при создании шестипетлевой теплогидравлической расчетной модели:

• Первый контур:

реактор (в части соединений ГЦТ и трубопроводами ГЕ);

главный циркуляционный трубопровод;

парогенераторы;

главные циркуляционные насосы.

Второй контур:

парогенераторы;

паропроводы;

главный паровой коллектор (в части соединений  $\mathbf C$ паропроводами);

• Основные технологические системы второго контура:

система основной питательной воды;

система вспомогательной питательной воды;

система аварийной питательной воды.

- Система аварийного охлаждения активной зоны (в части соединений с первым контуром).
- Контрольные системы.

Процессы для валидации расчетного кода RELAP5/MOD3.2

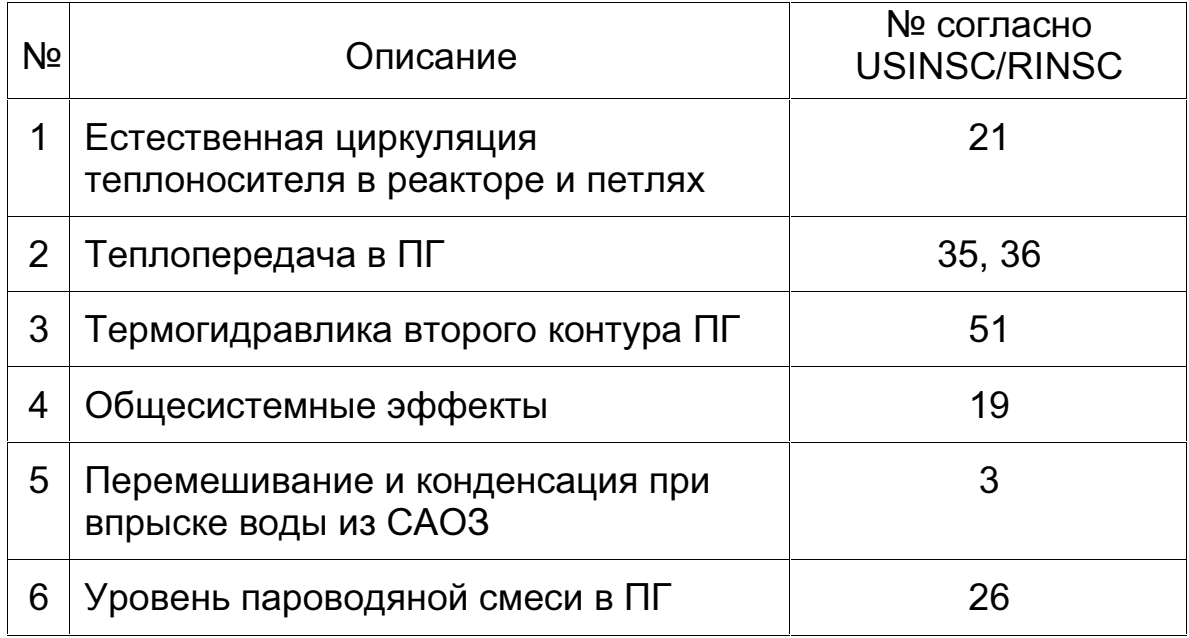

#### Неопределенности данных.

- Неопределенности данных  $\overline{a}$ реализации автоматических блокировок для работы технологического оборудования:
	- СКТГ (закрытие оператором);
	- ГЗЗ (закрытие оператором);
	- БЗОК;
	- $\blacksquare$   $\blacksquare$   $\blacksquare$   $\blacksquare$
- Неопределенности данных о величине открытия крышек коллекторов  $\Pi\Gamma.$
- Неопределенности данных о величине протечек ГЗЗ.

#### Primary to secondary leak

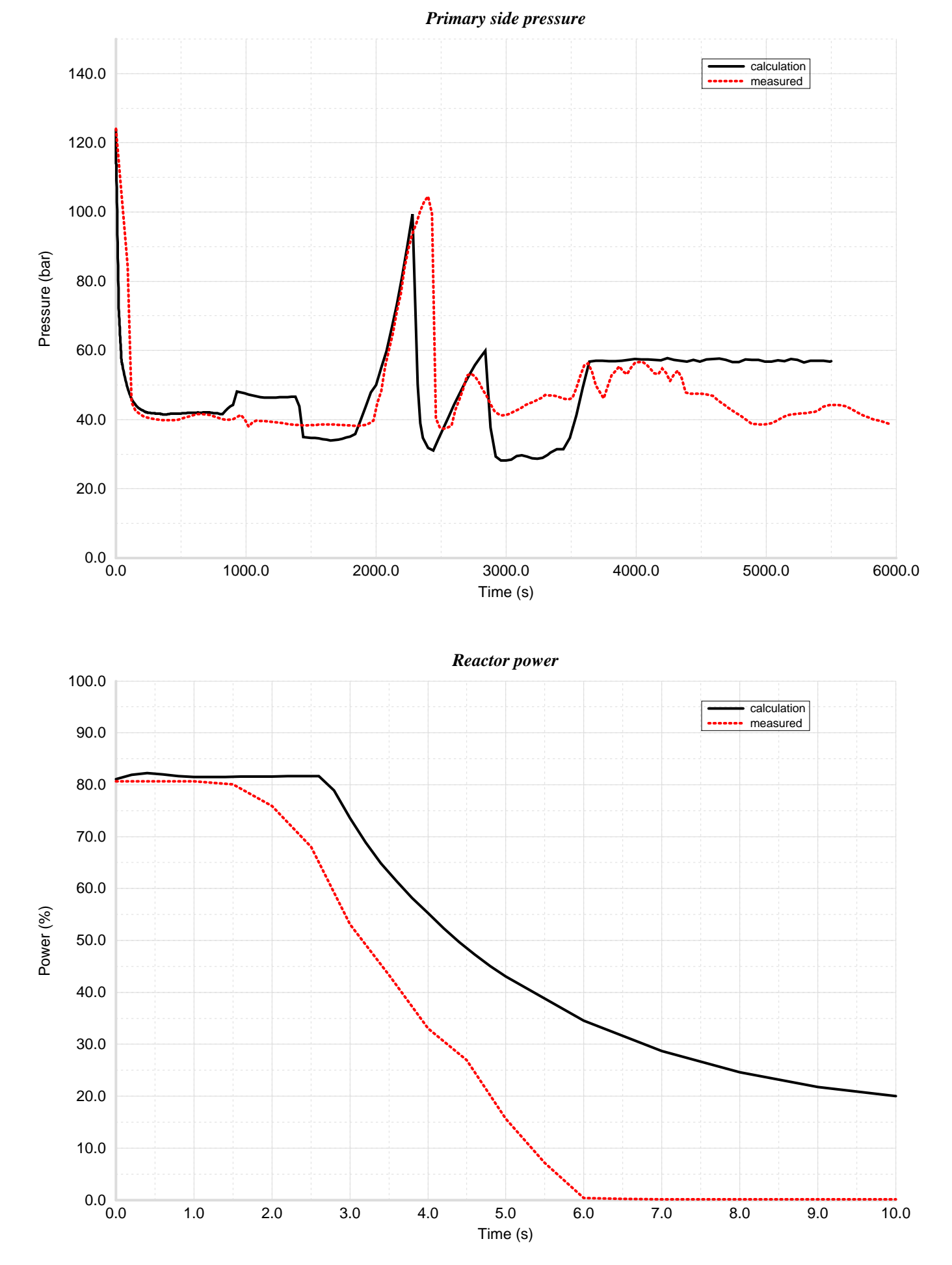

### Pressuriser level

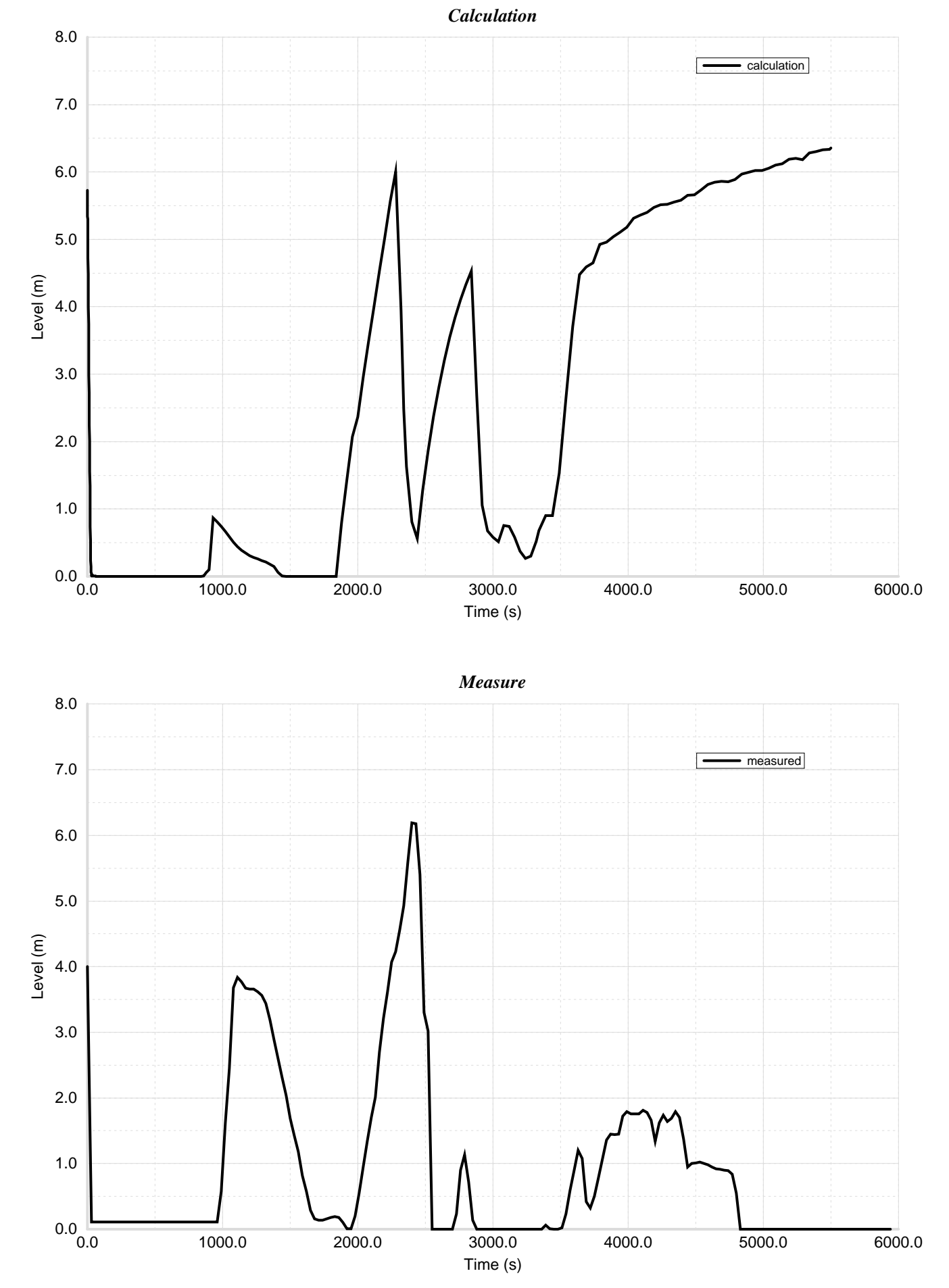

### Steam generator levels

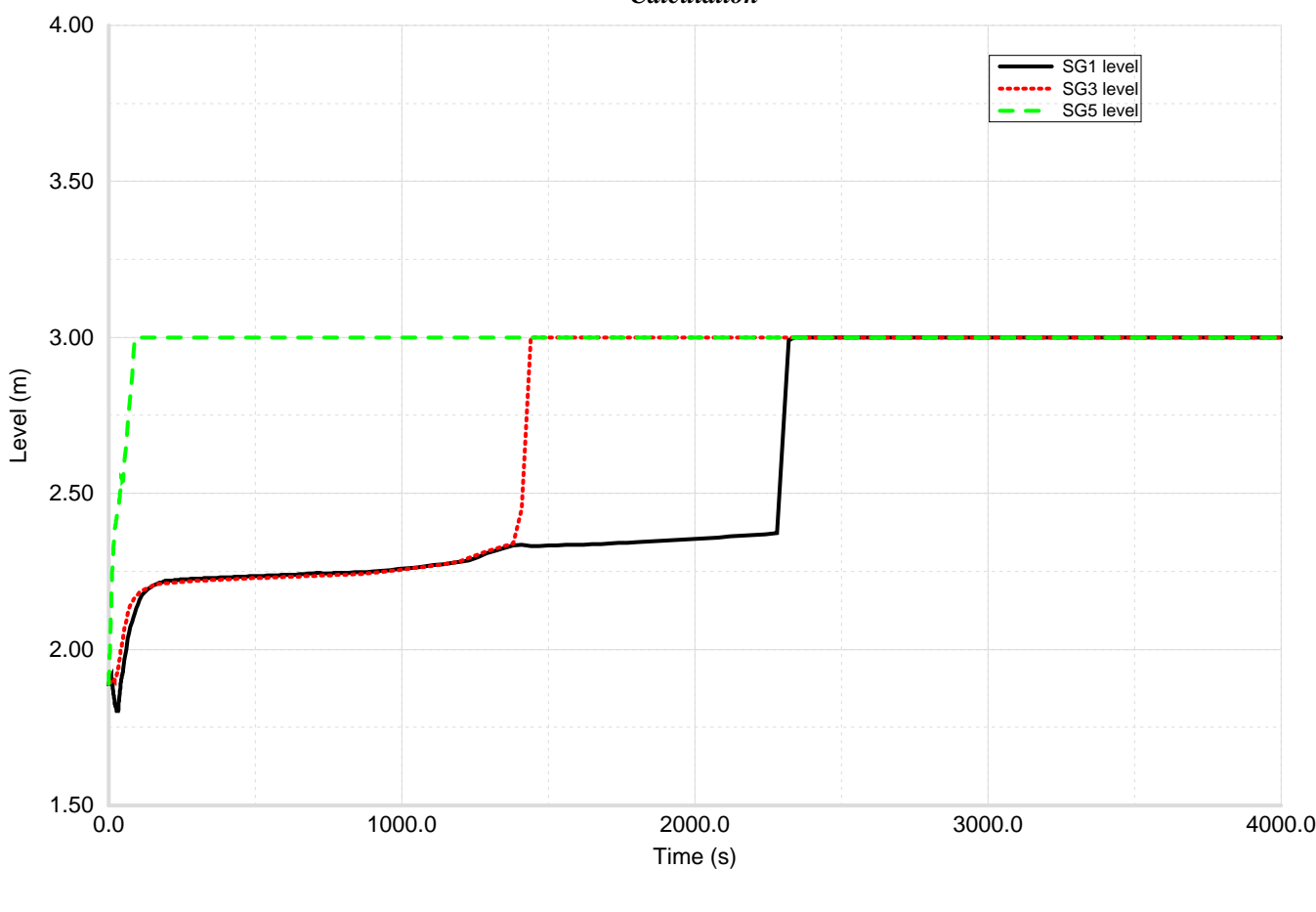

*Calculation*

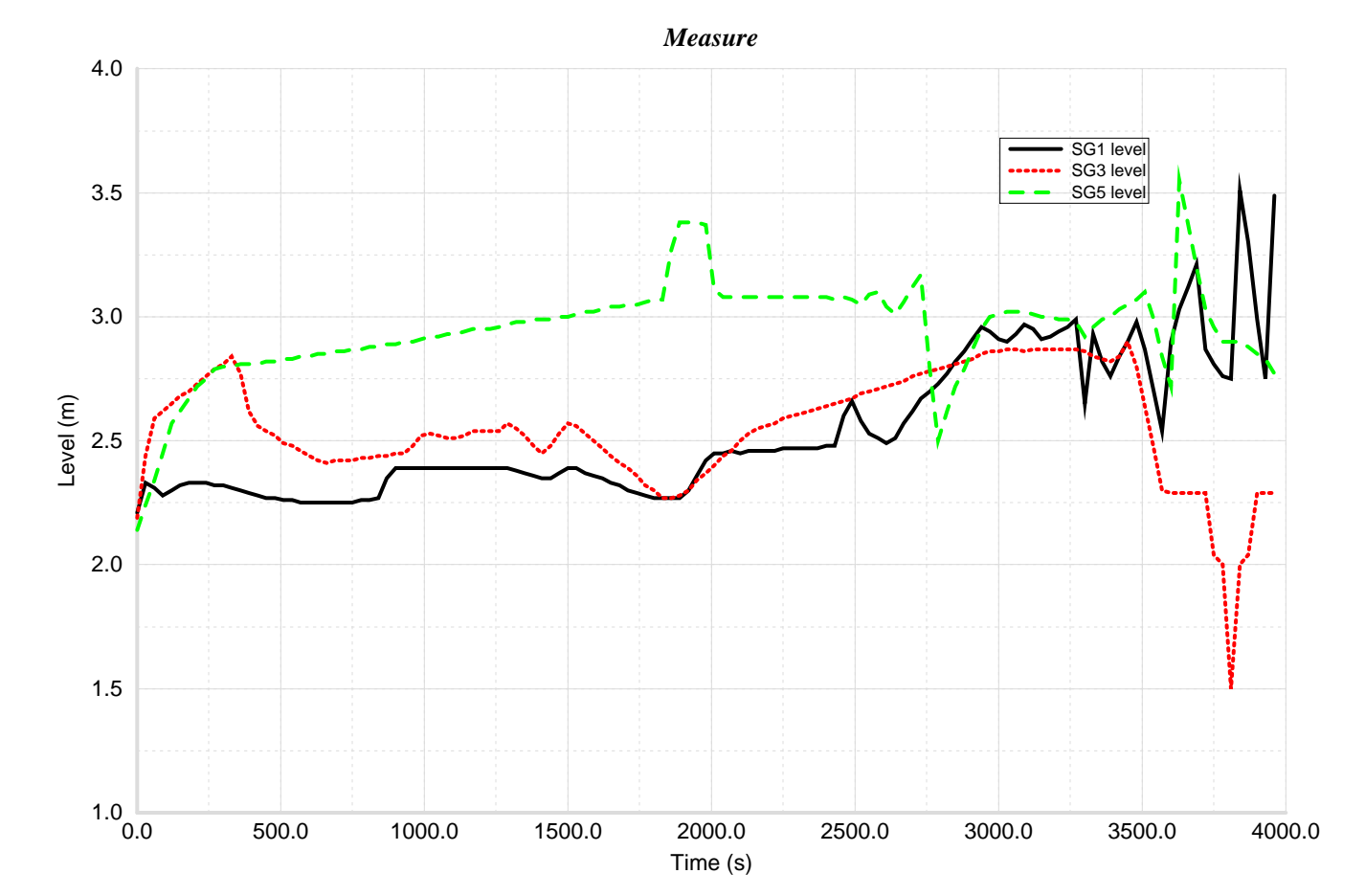

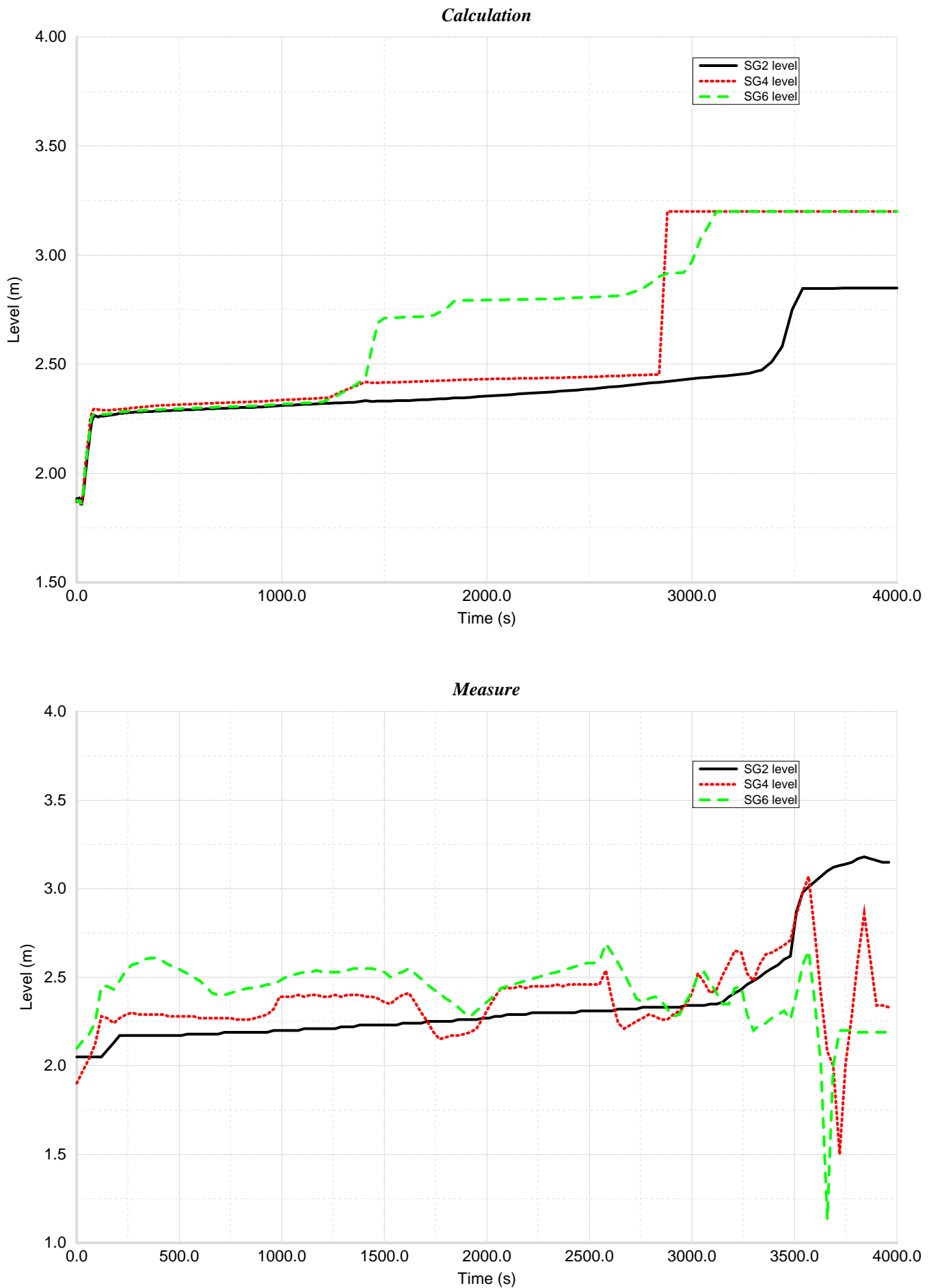

# Steam generator levels

#### Steam generator pressure

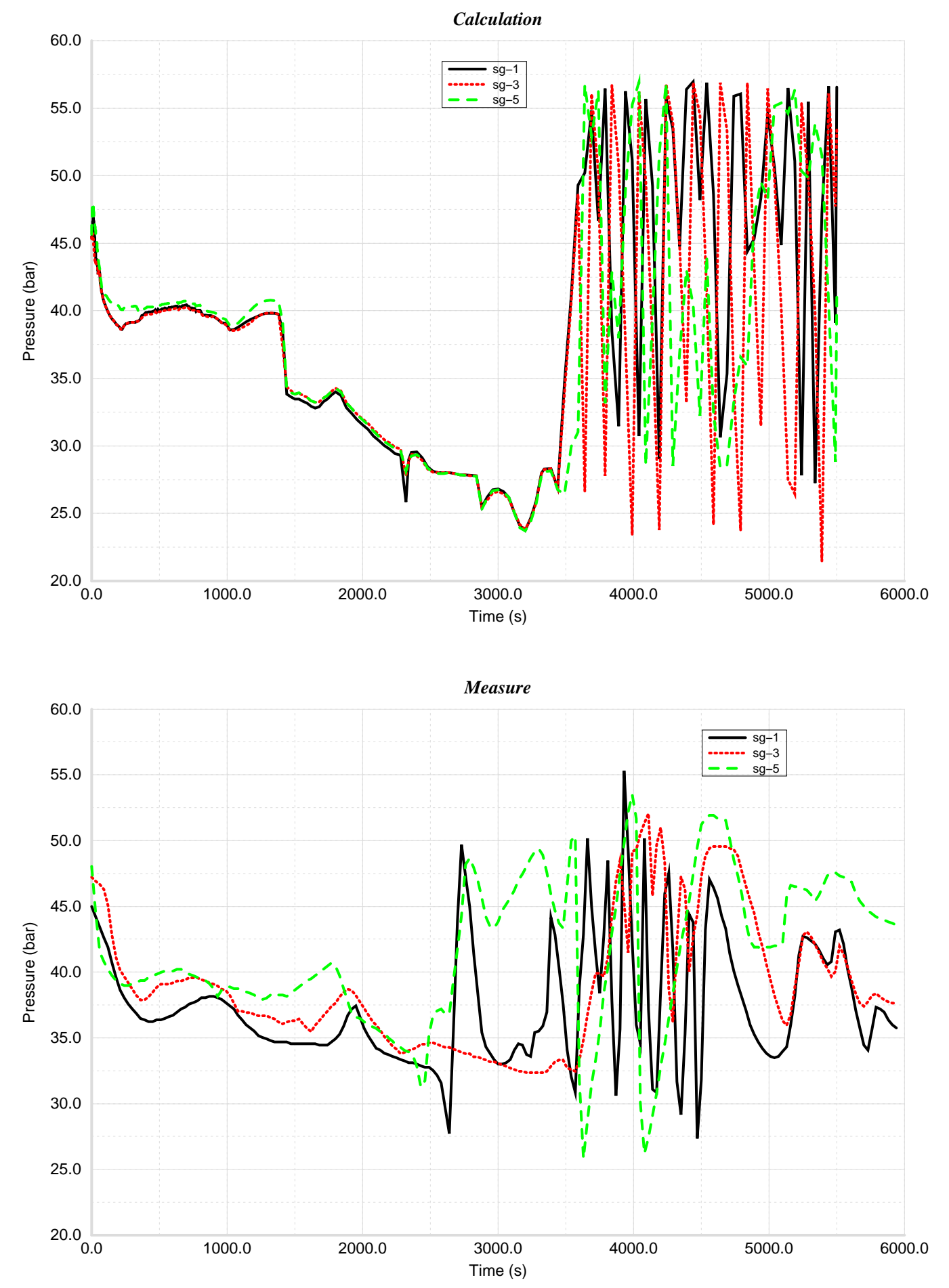

#### Steam generator pressure

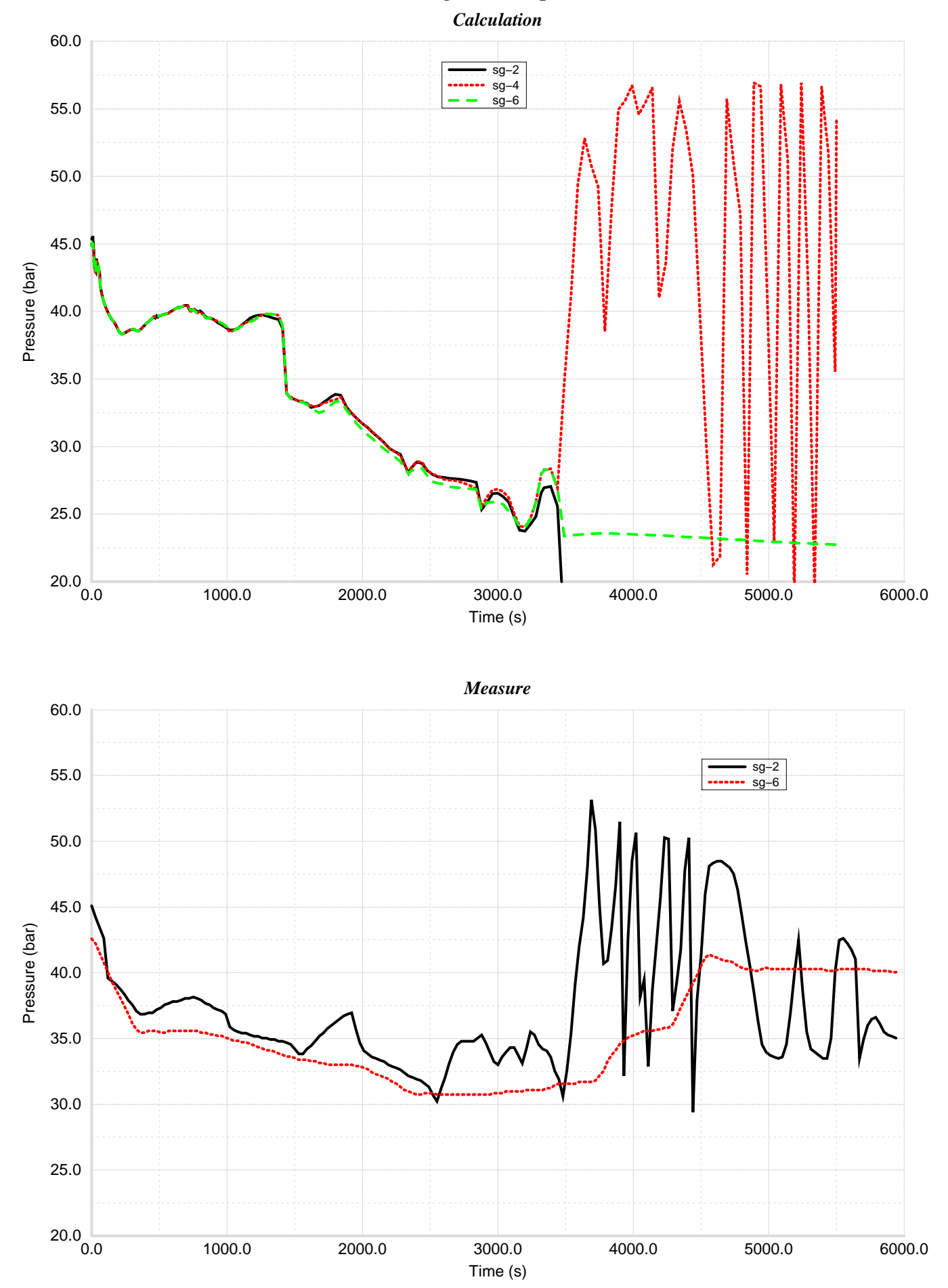

### Loop1 cold and hot legs temperature

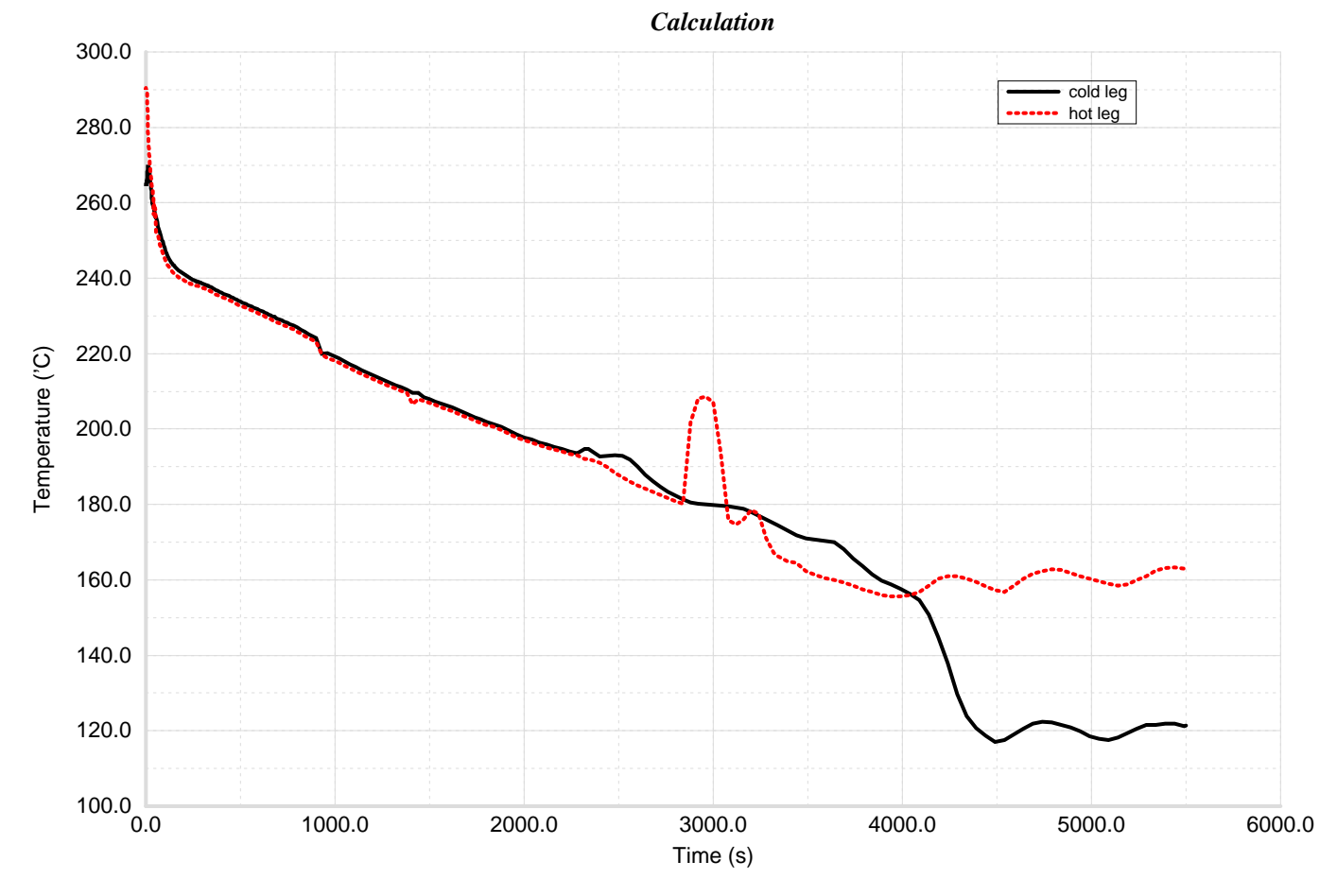

*Measure*

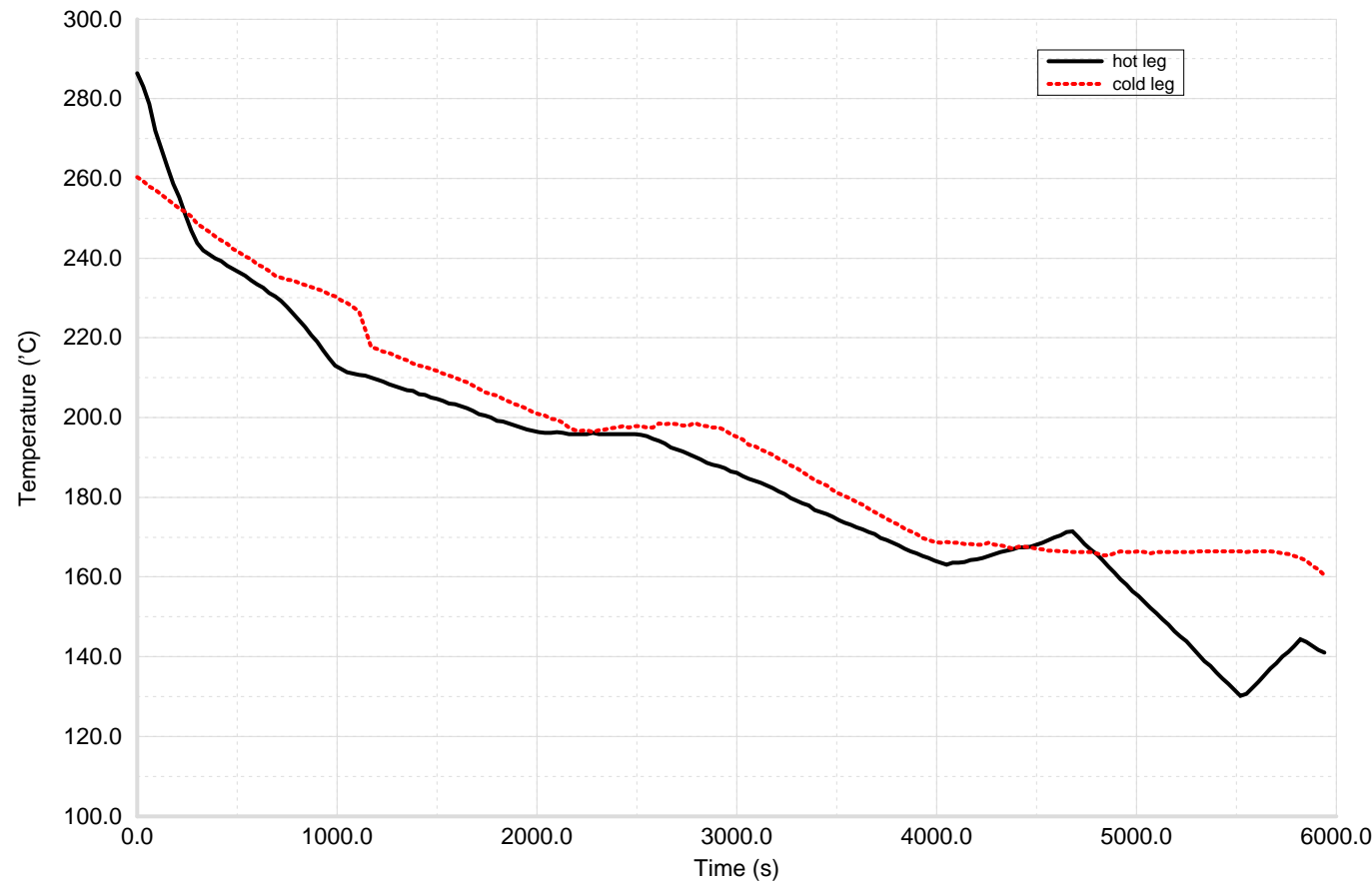

### Loop2 cold and hot legs temperature

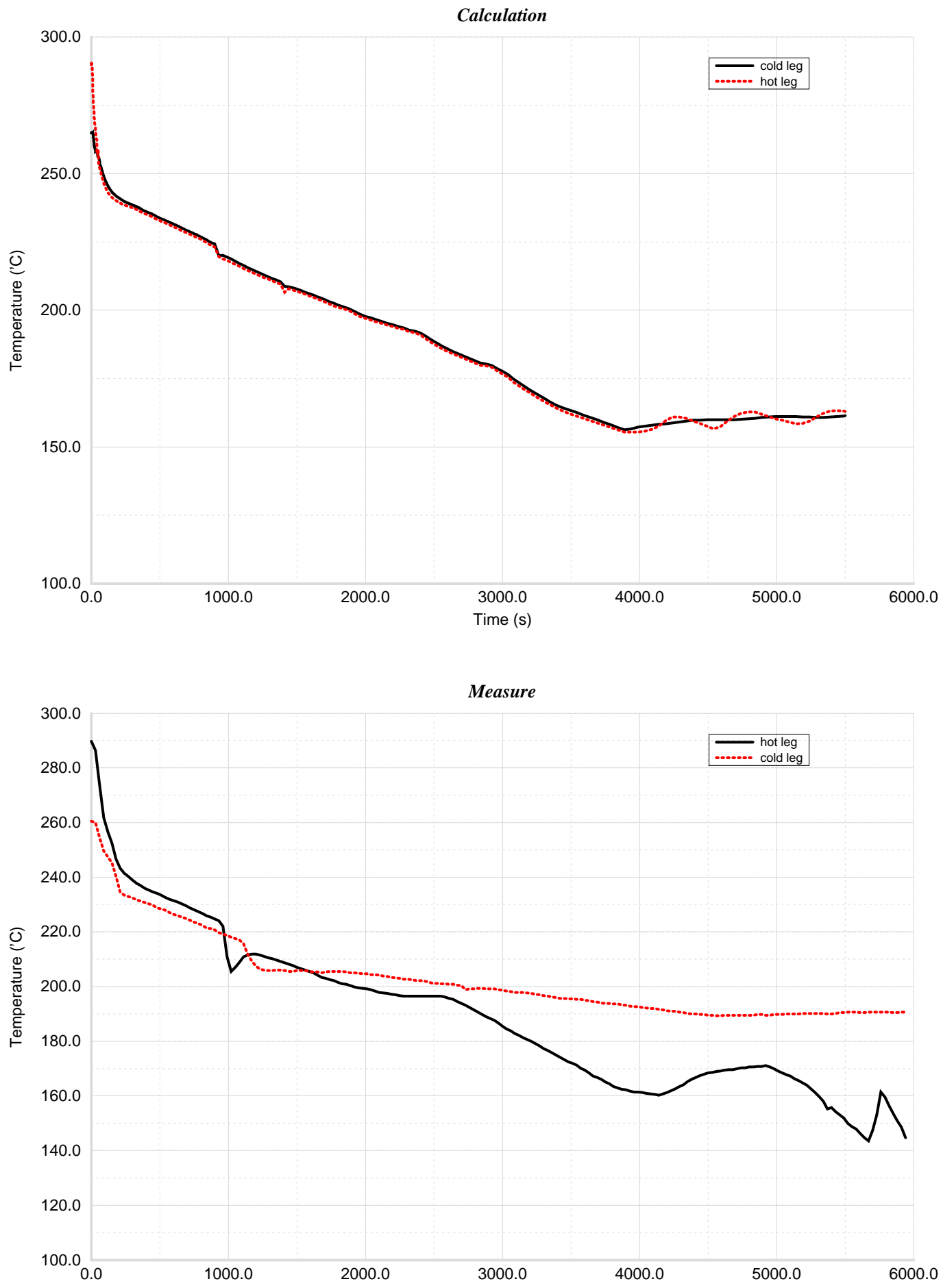

Time (s)

0.0 1000.0 2000.0 3000.0 4000.0 5000.0 6000.0

## Loop3 cold and hot legs temperature

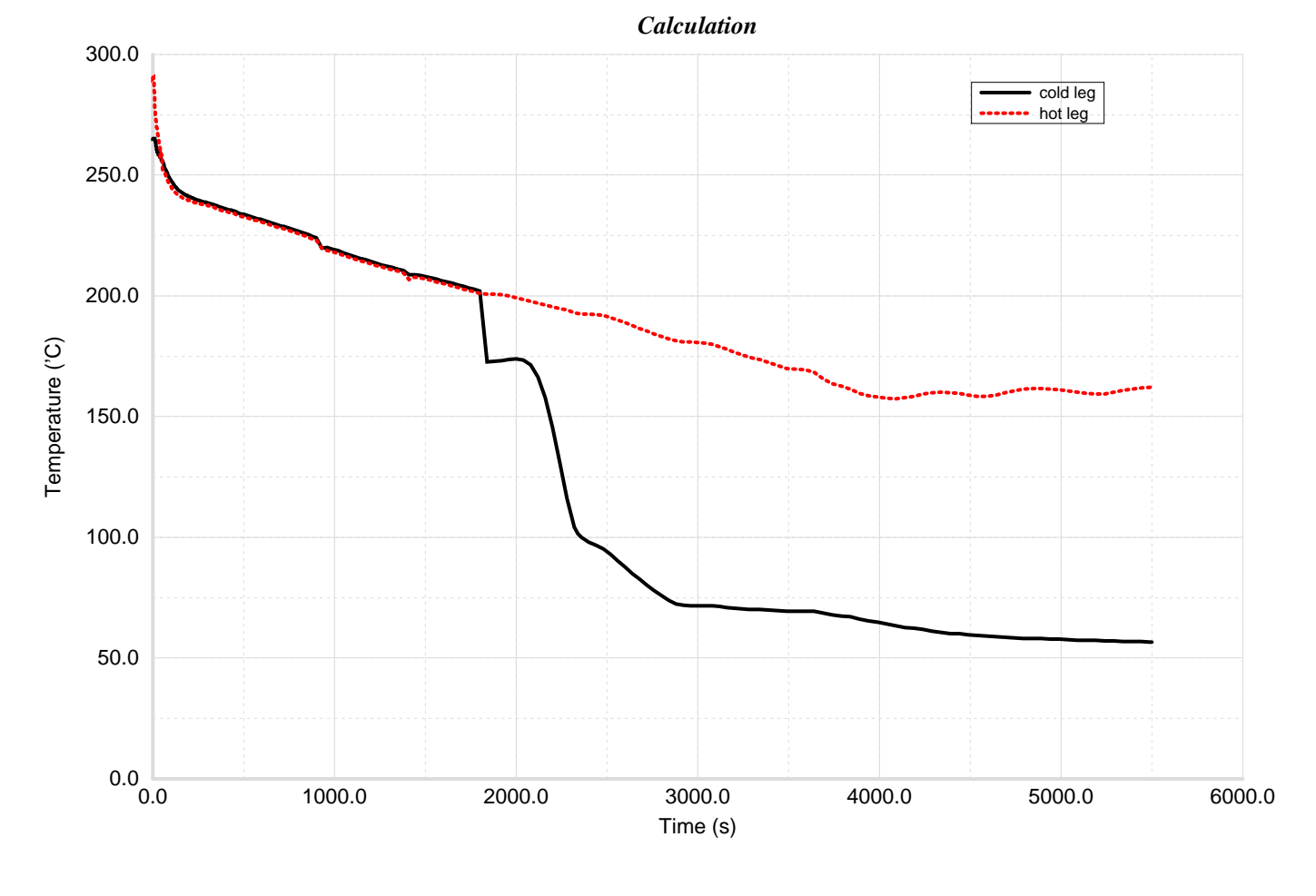

*Measure2*

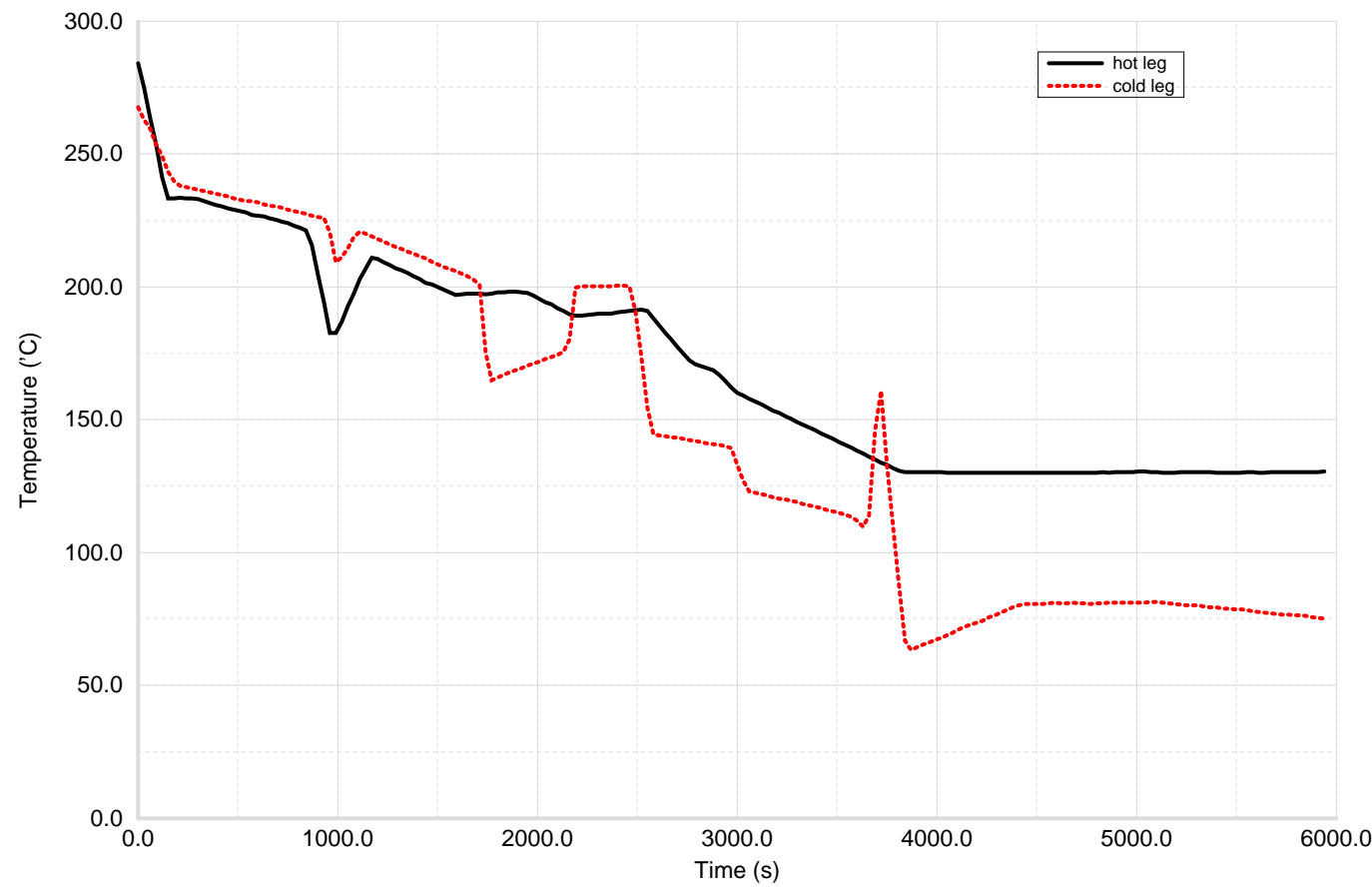

### Loop4 cold and hot legs temperature

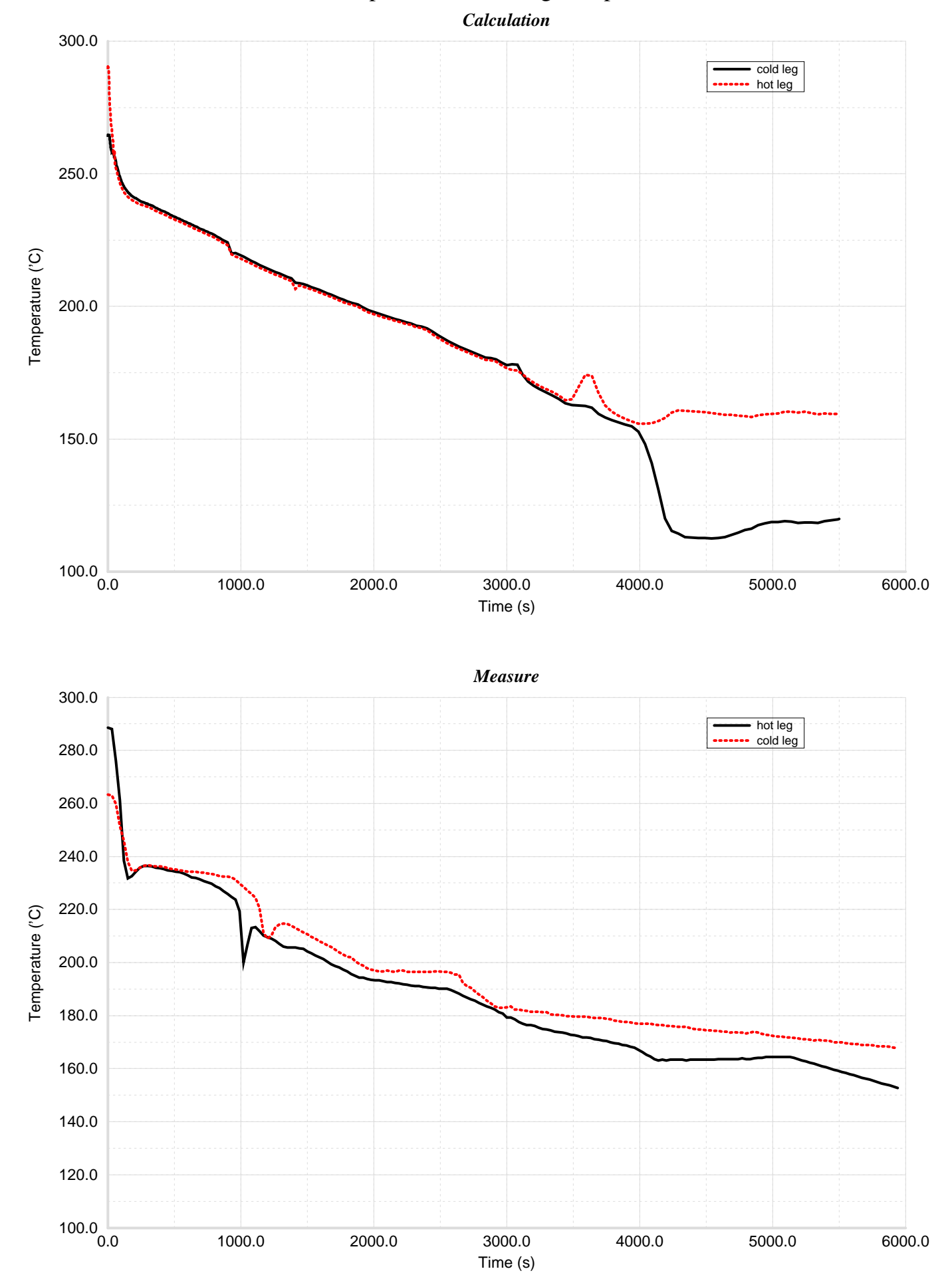

### Loop5 cold and hot legs temperature

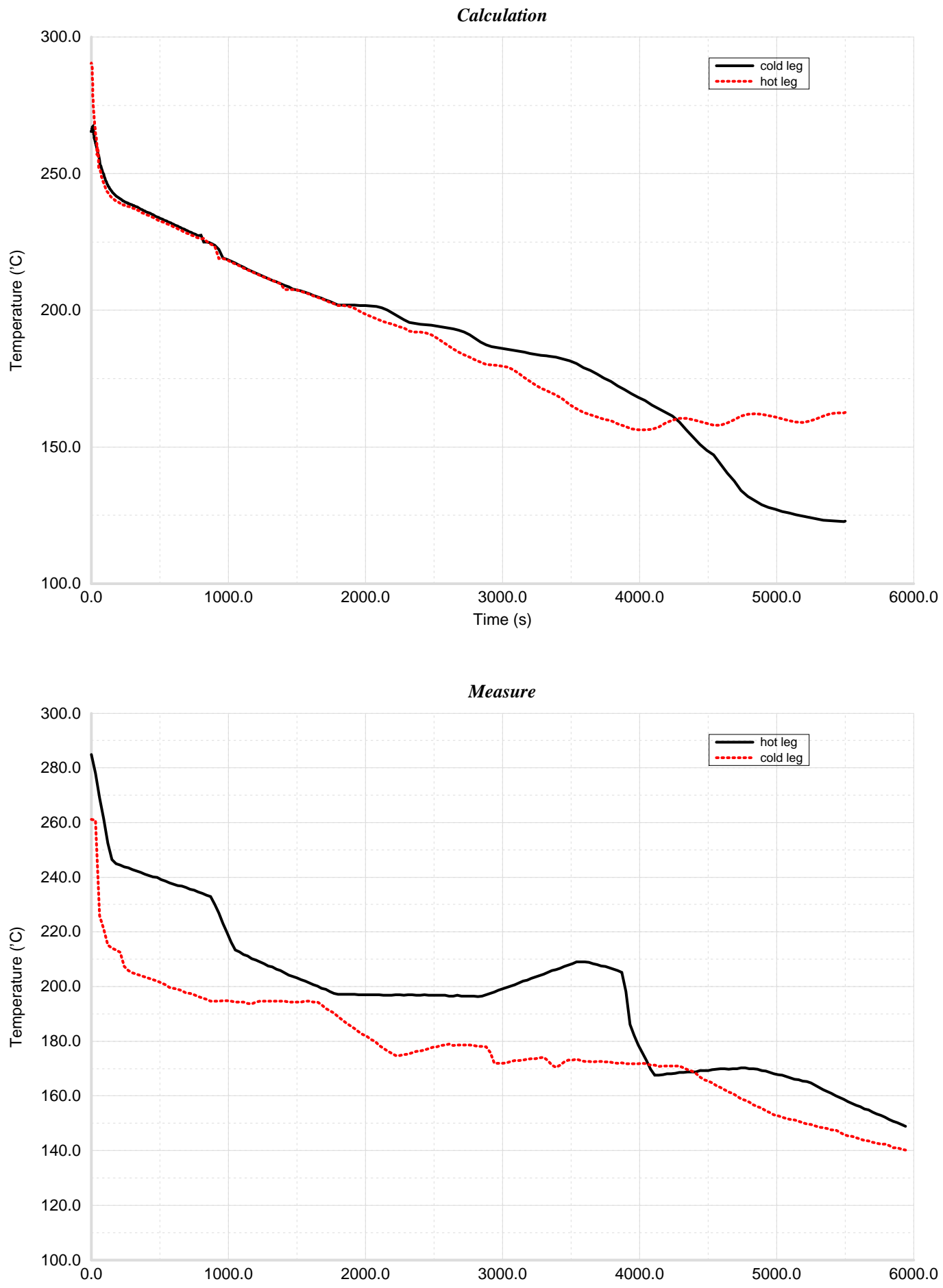

## Loop6 cold and hot legs temperature

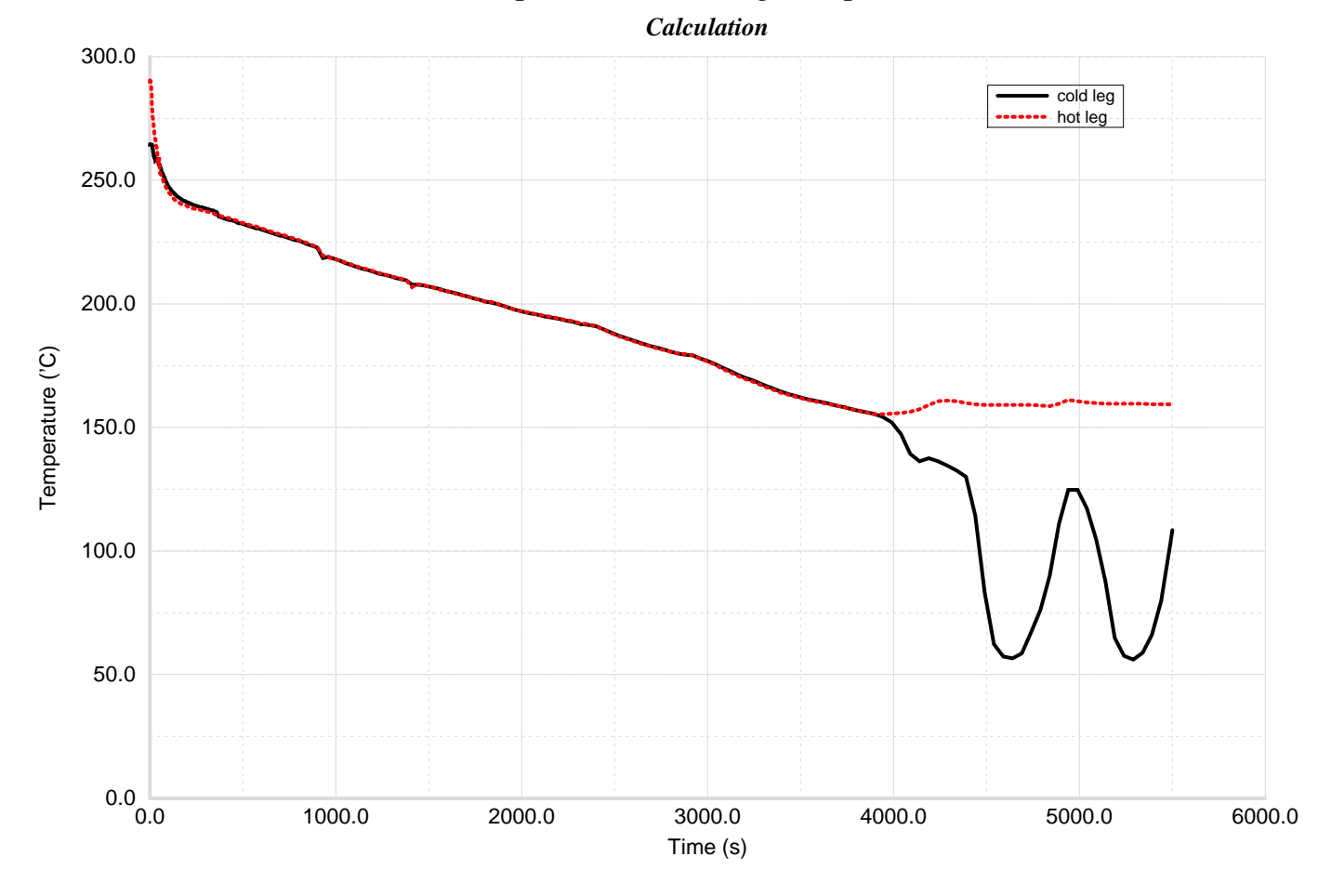

*Measure*

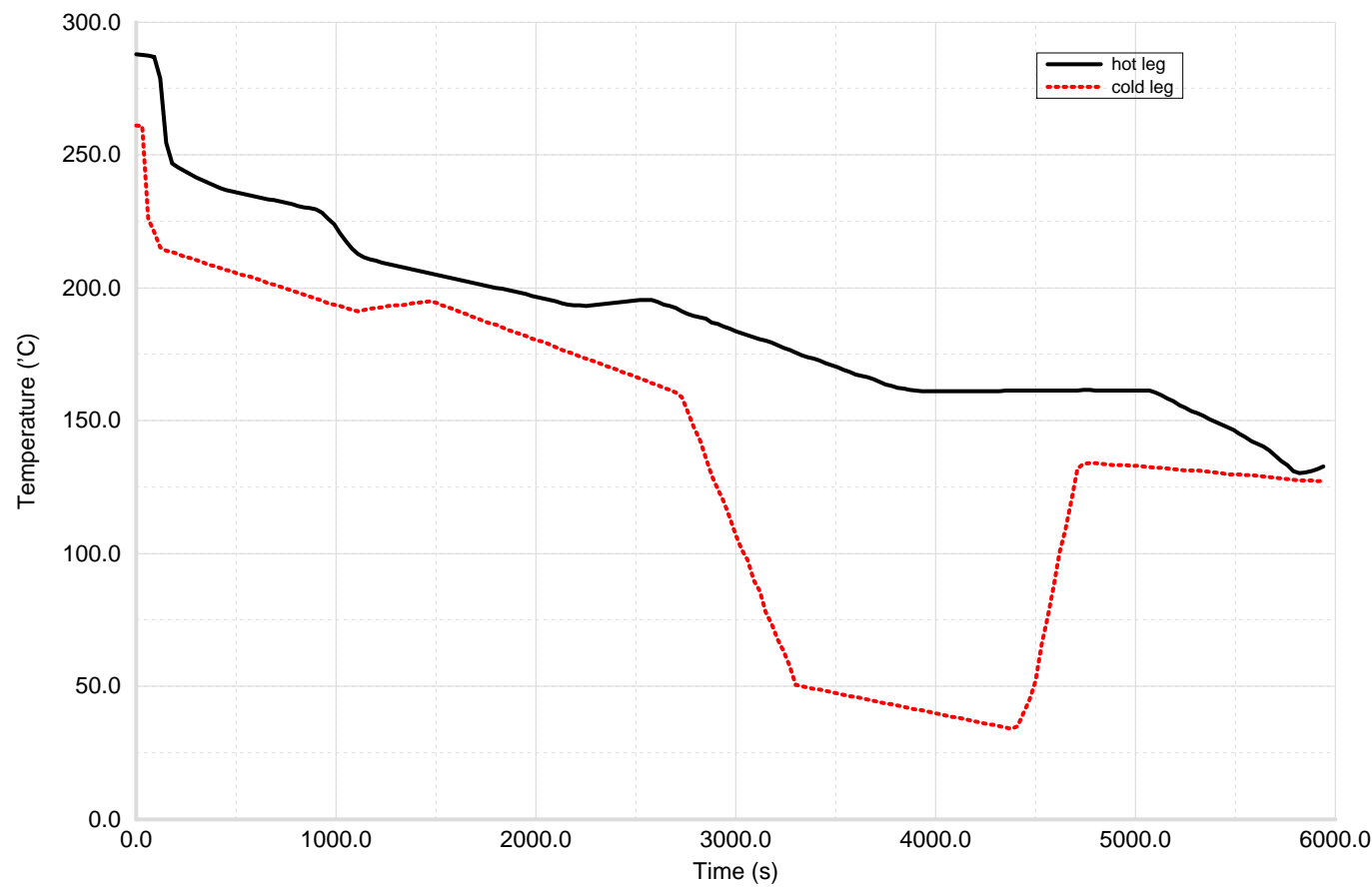